*STEFAN HAUSBRANDT* 518.2:526.63:526.862 (438)

# **TABLICE DO OBLICZANIA ZBIEŻNOŚCI POŁUDNIKÓW ZE WSPÓŁRZĘDNYCH PROSTOKĄTNYCH PUNKTU W ODWZOROWANIU GAUSSA-KRUGERA NA ELIPSOIDZIE BESSELA**

**Tablice zostały eksperymentalnie opracowane w Geodezyjnym Instytucie Naukowo-Badawczym na podstawie wzoru cyfr Tadeusza Gutkowskiego**

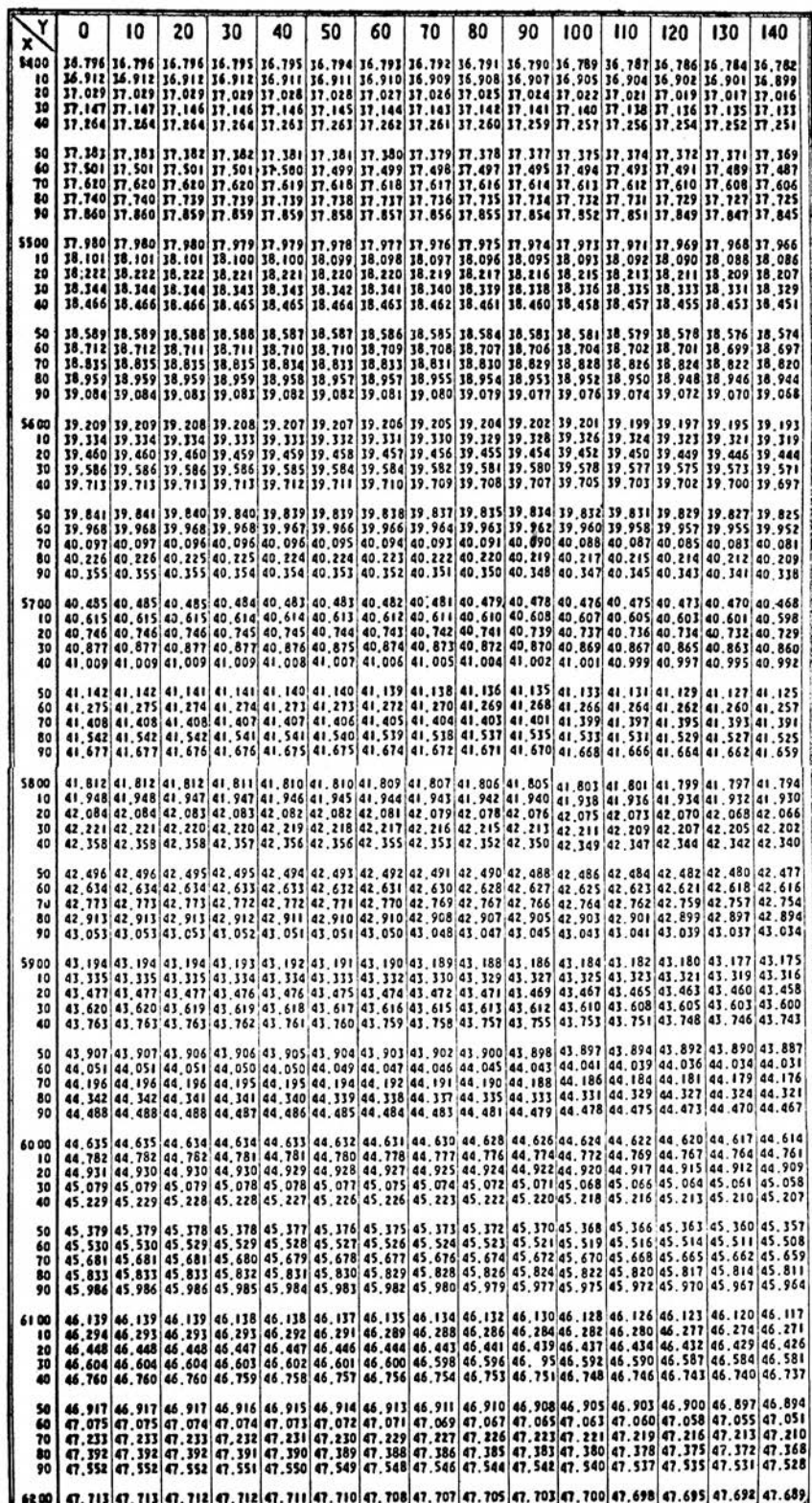

Tablice służą do obliczania zbieżności płaskiej 7 w odwzorowaniu Gaussa-Kriigera, to znaczy do obliczania kata 7, który należy dodać do kąta osiowego Aos. kierunku *P* Q w odwzorowaniu Gaussa-Kriigera dla otrzymania azymutu astronomicznego Aastr. tego kierunku:

$$
A_{\text{os.}} + \gamma = A_{\text{astr.}}
$$

Zbieżność — wyrażoną w sekundach kątowych — otrzymuje się w drodze pomnożenia Gauss-Kriigerowskiej rzędnej (y) punktu *P,* wyrażonej w kilometrach, przez czynnik *i* odszukany w tablicy funkcyjnej dla odpowiadających wartości Gauss-Krügerowskich współrzędnych (x) (y).

Jest więc: <sup>7</sup> — (y) . *i* jak również: ,AOs. = Aastr. — (y) . *f*

Interpolację przeprowadza się tylko dla argumentu (x), to znaczy wartość czynnika *i* odszukuje się w tej kolumnie tablicy w nagłówku której napisana jest rzędna najbliższa Gauss-Kriigerowskiej rzędnej punktu *P.* Znak czynnika *i* jest zawsze dodatni, to znaczy znak iloczynu <sup>7</sup> = (y) . *i* jest taki sam, jak znak Gauss-Kriigerowskiej rzędnej punktu *P.*

Dla otrzymania współrzędnych Gaussa-Kriigera (x) (y) wyrażonych w kilometrach ze współrzędnych Państwowych x y należy:

1) w odciętej x przesunąć znak dziesiętny o 3 miejsca w lewo,

2) w rzędnej y przesunąć znak dziesiętny o 3 miejsca w lewo, oraz skreślić pierwszą cyfrę (cyfra ,,rozpoznawcza" układu) i odjąć 500 km.

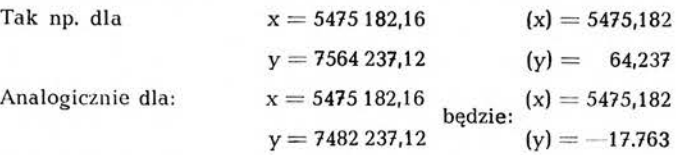

Przykład:

Dla obliczenia zbieżności w punkcie o współrzędnych państwowych:

$$
x = 5426172.15 \qquad y = 7446123.20
$$

to znaczy o współrzędnych Gauss-Krugerowskich równych odpowiednio

$$
(\mathbf{x}) = 5426.172 \qquad (\mathbf{y}) = -53.877
$$

odszukamy czynnik *i* w kolumnie tablicy: najbliższa rzędna 50 km dla argumentu  $(x) = 5436,172$ , znajdując po przeprowadzaniu interpolacji  $f = 37,100$ , poczym wykonamy mnożenie:

$$
53,877 \ . \ 37,100 = -1999^{\prime\prime} = -33^{\prime} 19^{\prime\prime}
$$

Interpolację najwygodniej jest przeprowadzać bezpośrednio, to znaczy omijając tworzenie różnic i operując bezpośrednio wartościami funkcji: poprzedzającej wartość szukaną  $f_1$ , oraz następującej po niej  $f_2$ . Pierwszą z tych wartości mnożymy przez spełnienie ułamka interpolacyjnego do jedności, drugą przez ułamek interpolacyjny, sumując jednocześnie iloczyny na arytmometrze w myśl związku:

$$
f = \begin{Bmatrix} f_1 \\ f_2 \end{Bmatrix} \begin{Bmatrix} 1 - K \\ K \end{Bmatrix}
$$

gdzie f poszukiwana wartość funkcji, zaś k ułamek interpolacyjny. W ostatnim przykładzie mieliśmy, pisząc to wyraźnie:

$$
\begin{array}{c} \left\{ \begin{array}{c} 37,028 \\ 37,145 \end{array} \right\} \quad \left\{ \begin{array}{c} 0,3828 \\ 0,6172 \end{array} \right\} = 37,100
$$

Uwaga: Rachunki poligonowe wykonuje się u nas częstokroć <sup>w</sup> dziesiętnym układzie kątowym (gradowym). Powoduje to potrzebę przeliczenia znalezionej zbieżności  $\gamma$  przez stałą 3.08642 zamieniającą "stare" sekundy na "nowe" w myśl równania:<br>  $\gamma^{cc} = \gamma$ ", 3,08642

$$
c^{cc} = \gamma^{\prime\prime} \cdot 3,08642
$$

Przykłady

*Przykład* z *dziedziny pomiarów poligonowych*

Dla kierunkowego usztywnienia poligonu, założonego między punktami stałymi, wyznaczono azymut astronomiczny boku 12 — 13 otrzymując:

 $A_{\text{astr.}} = 52^{\circ} 17' 10''$ 

Należy przeliczyć ten azymut na kąt osiowy kierunku 12 — 13 w myśl równania:

 $A_{\text{os.}} = A_{\text{astr.}} - \gamma$ 

Przybliżone wartości współrzędnych punktu 12 w układzie Państwowym wynoszą:

$$
x = 5482\,936.10 \qquad y = 7554\,273.15
$$

skąd wsp. Gauss-Kr.:  $(x) = 5482,936$ 

$$
) = 5482,936 \qquad (y) = 54,273
$$

Rachunek zbieżności daje:

$$
\gamma = (\gamma) \cdot f = 54.373 \cdot 37.773 = 2050^{\circ} = 34^{\circ} 10^{\circ}
$$
  
Aastr. = 52° 17' 10''  

$$
\frac{-\gamma}{A_{\text{os.}} = 51^{\circ} 43^{\circ} 00^{\circ}}
$$

*Przykład z dziedziny pomiarów magnetycznych*

Na punkcie 1275 dokonano obserwacyj, mających stwierdzić wielkość deklinacji D, przez odczytanie azymutu magnetycznego kierunku 1275 — 1276, równego odpowiednio:

 $A_{mag.} = 286^{\circ} 11' 00'.$ 

Należy wyznaczyć wielkość deklinacji magnetycznej na punkcie 1275 w myśl równania:

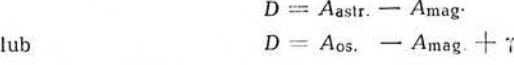

Współrzędne Państwowe punktów 1275 1276 wynoszą:

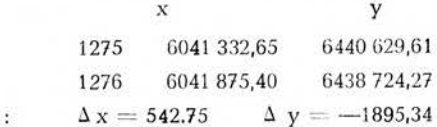

obliczymy w znany sposób kąt osiowy kierunku 1275 — 1276 znajdując:

$$
tg A_{\rm os.} = -3.49211 \qquad A_{\rm os.} \; 285^{\circ} 58' 46''
$$

Współrzędne Gauss-Krugerowskie punktu 1275 wynoszą:

 $(x) = 6041,333$   $(y) = -59,380$ 

Rachunek zbieżności daje:

Z przyrostów

 $\gamma = (y)$ .  $f = -59.380$ .  $45.245 = -2687$ " = -44'  $47$ ". Mamy więc:  $A_{\text{os.}} = 285^{\circ} 58' 46''$  $-A_{\text{mag.}} = -286^{\circ}11'00''$  $-44' 47"$ ĩ skąd ostatecznie *D =* —57' 01"

(Rachunek z dokładnością sekundową jest tu oczywiście czysto formalny, gdyż dokładność obserwacyj magnetycznych nie przekracza 0,5).

СТЕФАН ХАУСБРАНДТ

## ТАБЛИЦЫ ДЛЯ ВЫЧИСЛЕНИЯ СХОЖДЕНИЯ МЕРИДИАНОВ ПО ПРЯМОУГОЛЬНЫМ КООРДИНАТАМ ПУНКТА В ПРОЕКЦИИ ГАУССА-КРЮГЕРА НА ЭЛЛИПСОИДЕ БЭССЭЛЯ.

#### **СОДЕРЖАНИЕ**

Таблицы служат к вычислению схождения плоской  $\gamma$  в проекции Гаусса-Крюгера, т. е. к вычислению угла 7, который следует прибавить к осевому углу A<sub>os</sub> направления PQ в проекции Гаусса-Крюгера для получения астрономического азимута  $A_{\text{astr}}$  этого направления.

$$
A_{\text{os}} + \gamma = A_{\text{astr}}
$$

Схождение, выраженное в угловых секундах, получается путем умножения Гаусс-Крюгеровской ординаты (у) пункта Р, выраженной в километрах, через фактор f, найденный в функционной таблице для соответствующих величин Гаусс-Крюгеровских координат (x) (у). А поэтому

как равно

$$
\gamma = (\mathrm{y}) \cdot I \, ,
$$

 $\lambda$ 

$$
A_{\text{os}} = A_{\text{astr}} - (\mathbf{y}) \cdot f
$$

Интерполяционное вычисление производится только для аргумента (x), т. е. отыскивается величина фактора  $f$  в том столбце таблицы, который обозначен в заголовке величиной ординаты, наиболее близкой Гаусс-Крюгеровской ординаты пункта Р. Знак фактора f всегда положительный т. е. знак произведения  $\gamma = (y) \cdot f$  есть такой же, как знак Гаусс-Крюгеровской ординаты пункта Р.

Чтобы получить координаты Гаусс-Крюгера (x) (у), выраженные в километрах, по "государственным" координатам ху, следует:

- 1. в абсциссе х перенести десятичный знак на 3 цыфры влево,
- 2. в ординате у перенести десятичный знак на 3 цыфры влево, зачеркнуть первую цыфру (цыфра, определяющая систему) и отнять 500 км.

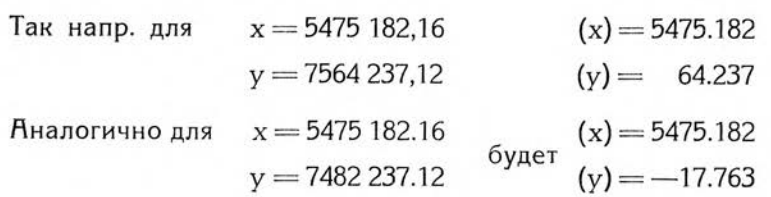

Пример:

Для вычисления схождения в пункте, обозначенном "государственными" координатами:

 $x = 5426$  172,15  $y = 7446$  123.20, то есть координатами Гаусс-Крюгеровскими соответственно равными (x) = 5426,172 (y) = - 53,877 отыщем фактор f в столбце таблицы: самая близкая ордината 50 км для аргумента (x)=5426, 172 находим по проведению интерполяции  $f=37.100$ , после чего произведем умножение:

 $-53.877.37.100 = -1999'' = -33'19''$ 

*STEFAN HAUSBRANDT*

## TABLES POUR CALCULER LA CONVERGENCE DES MÉRIDIENS AVEC COORDONNÉES RECTANGULAIRES DE POINT EN REPRÉSENTATION DE GAUSS-KRUGER SUR ELLIPSOÏDE DE BESSEL.

### RÉSUMÉ

Les tables servent pour calculer la convergence dans un plan horizontal <sup>7</sup> en représentation de Gauss-Krüger, c'est à dire pour calculer l'angle 7, qui doit être ajouté à l'angle d'axe Aos de direction *P Q* en représentation de Gauss-Krüger afin d'obtenir un azimut astronomique  $A_{\text{astr}}$  de cette direction:

$$
A_{\text{os}} + \gamma = A_{\text{astr}}
$$

On obtient la convergence - exprimée en secondes angulaires par multiplication de l'ordonnée (y) de Gauss-Krüger d'un point *P* exprimée en kilomètres, par un facteur *f* qui doit être trouvé dans les tables de fonctions pour une valeur respective des coordonnées de Gauss-Krüger (x) (y)

Il y a donc:

ainsi que:

$$
\gamma=(y)\ f
$$

$$
A_{\text{os}} = A_{\text{astr}} - (\mathbf{y}) \; \mathbf{f}
$$

On effectue l'interpolation seulement pour argument (x), c'est à dire on cherche la valeur de facteur *i* dans telle colonne des tables à l'entête de laquelle figure l'ordonnée la plus proche de l'ordonnée de Gauss-Krüger du dit point p. Le facteur *f* a toujours le signe positif, c'est pourquoi le signe de produit  $x = (y)$ . *f* est le même que celui de l'ordonnée de Gauss-Krüger du point p.

Pour obtenir des coordonnées de Gauss-Krüger (x) (y) exprimées en kilomètres dérivant des coordonnées d'Etat il faut:

- 1) à l'abscisse  $x -$  déplacer la virgule de 3 chiffres à gouche
- 2) à l'ardonnée y déplacer la virgule de 3 chiffres à gauche et biffer la première chiffre (chiffre "de reconnaissance" du systéme) et soustraire encore 500 kilomètres

par ex.:

pour  $x = 5475$  182,16;  $(x) = 5475,182$ pour  $y = 7564 \ 237,12$ ;  $(y) = 65,237$ Analogiquement pour:

$$
x = 5575 \quad 182,16; \qquad (x) = 5475,182
$$
\n
$$
y = 7482 \quad 237,12; \qquad (y) = -17,763
$$

Exemple

Pour calculer la convergence du point dont les coordonnées d'Etat sont:

$$
x = 5426 \quad 172.15 \qquad y = 7446 \quad 123.20
$$

c'est à dire coordonnées respectives de Gauss-Krüger possèdent une valeur de:

 $(x) = 5426,172$  (y)  $-53,877$ 

il faut chercher le facteur f dans la colonne des Tables la plus proche ordonnée — 50 km pour argument  $(x) = 5426,172$  et après interpolation on obtient:  $f = 37,100$  et enfin on arrive par multiplication à:

 $-53,877.37,100 = -1999$ "  $=-33'19$ "

### SPIS TREŚCI

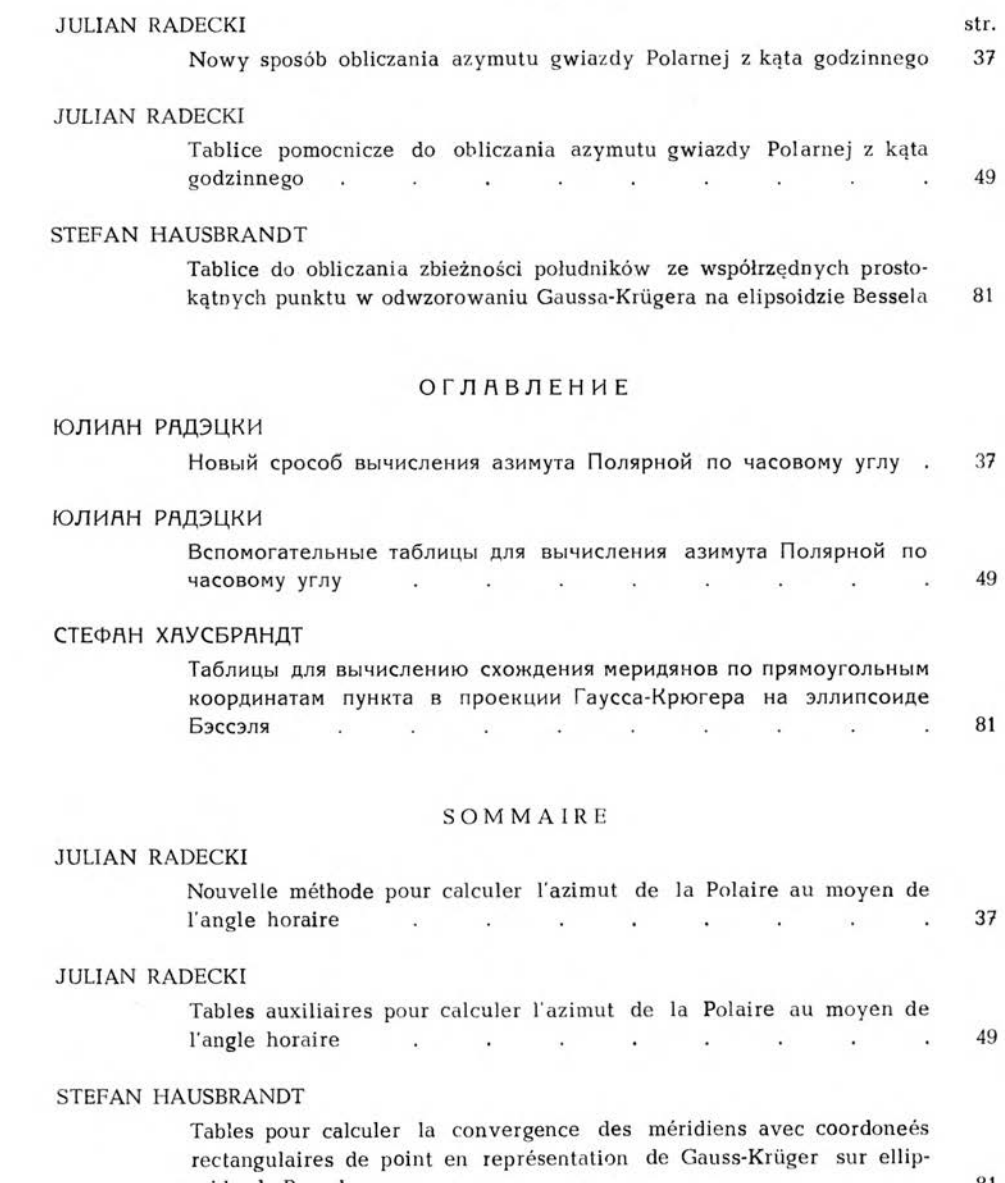

soide de Bessel . . . . . . . . . . 81